# **I N F <sup>O</sup> <sup>C</sup> <sup>U</sup> <sup>S</sup>**

February 2010

**The Newsletter of The Indian River Photo Club 2010**

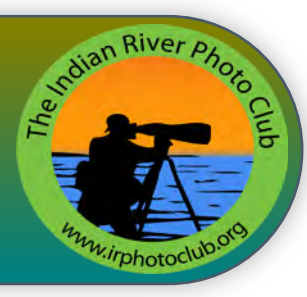

## **Miami Zoo Club outing comes in first and with an Honorable Mention!**

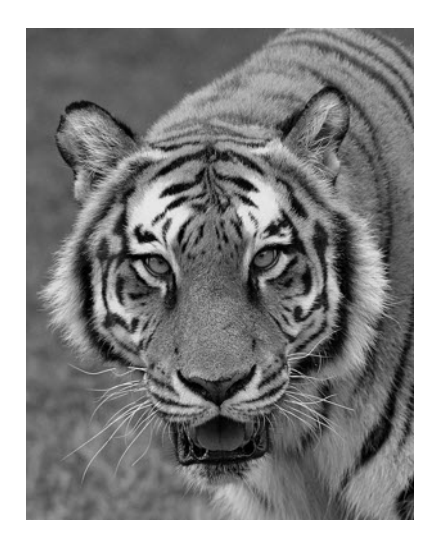

T The "first but not always a winner" award this month, is actually two photographs by the same person who made the long trip down to Miami Zoo last October 24th. and probably wondered if at the end of it all, a photograph might be good enough to make an impression with the club's judges at some

stage.

Yes again, Linda Leonard, a comparative newcomer to our club has shown us how it can be done. Linda presented two photographs to our judges and both received an award. The first placing in the monochrome division in Class A titled "Got Meat?"

was partnered with "Focused" and an honorable mention in Class A Color.

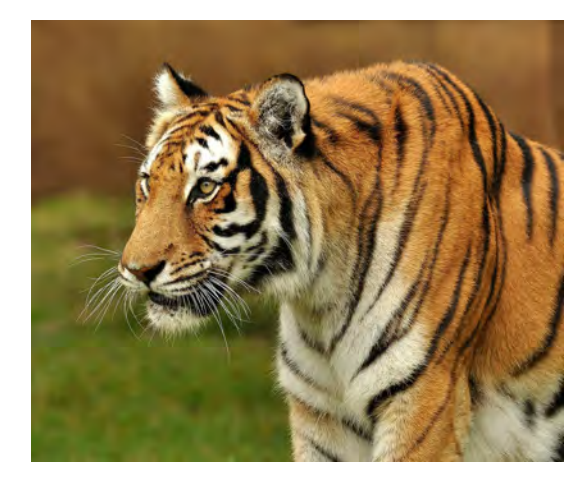

Both were taken at our club photo shoot outing to Miami Zoo in October when cloudy conditions gave the members some great diffused

lighting. Linda used a 300 mm lens on a tripod with a shutter release. F5.6 at 1/250 and 1/500 with an ISO of 400.

The sharpness and detail in "Focused" not only describes the animal's intent but also the great skills of Linda. The detail was fabulous. Congratulations.

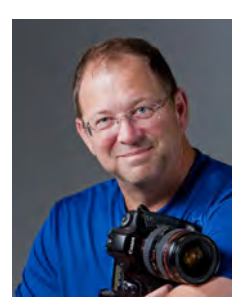

### **President's Snapshot** February 17, 2010

W expanded the meeting we had in January with over 128 people in attendance. We have experience, we have meeting format and we are still making further adjustments to enhance your meeting experience, so please make plans t **F**ow, what a great meeting we had in January with over 128 people in attendance. We have expanded the meeting room layout and we received many positive comments about the new meeting format and we are still making further adjustments to enhance your meeting emphasized the Meetup group we have set up for all club members. So far 85 members have taken a few minutes to join the meetup group and are reaping the benefits.

Please join the meetup group by visiting www.members.irphotoclub.org and JOIN NOW.

 In closing I would like to let you know that we have many people who are volunteering their time to make this club a realty. Bob Randall is handling our meetup group (meetup@irphotoclub.org), David Garrett is now assisting Patrick Rice with our website (website@irphotoclub.org), Curtis Jensen is our treasurer (treasurer@irphotoclub.org), Hazel Lacks club secretary (secretary@irphotoclub.org), Bill Menzies is in charge of monthly programs (firstvp@irphotoclub.org), Mike Ricciardi is handling exhibits (secondvp@irphotoclub.org), Susan Webb is undertaking setting up a club library (library@irphotoclub.org), Maria Heffernan is our trip coordinator (tripcoordinator@irphotoclub.org), Keith Wright-Osment & Boris Robinson our newsletter editors (editor@irphotoclub.org). Please feel free to contact anyone of them if you have ideas or would like to assist them. We now have established email contacts for each of them through the club website and ask that you use the club email address to contact them. Happy Trails, Pat Rice - president@irphotoclub.org

# **"Love Story" is this month's Awards Competition theme**

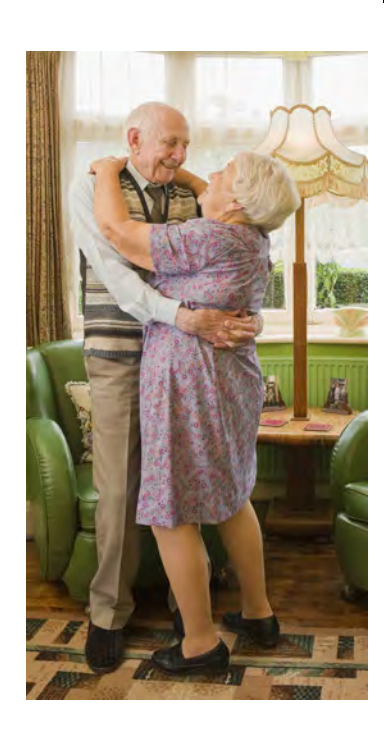

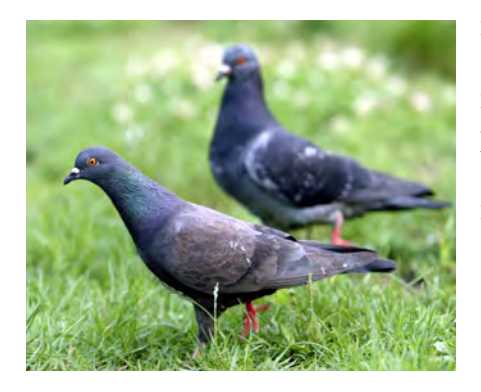

#### *"Love means never having to say you're sorry"*

Immediately, the two words Love Story<br>bring to ones mind the 1970 romantic<br>drama film, by that name.<br>It was written by <u>Erich Segal</u> and directed mmediately, the two words **Love Story** bring to ones mind the *1970 romantic drama* film, by that name. by Arthur Hiller.

 Although the film is well-known as a tragedy, it is considered one of the most romantic movies of all time by the American Film Institute (#9 on the list).

 *Love Story* starred Ryan O'Neal, Ali MacGraw, and Ray Milland and was also the film debut of Tommy Lee Jones who had a minor role in it.

 Our members challenge this month, is to interpret those two words in what ever way you can yet still tell us, the reviewers and judges, a story of love. Much thought is needed, but as always we shall undoubtedly see some wonderful photographs from our most skillfull members. Good luck, or perhaps "*Bonne Chance*" might be more appropriate linguistically to put you in the mood!

*Remember this is not meant to be a Viagra promotion!*

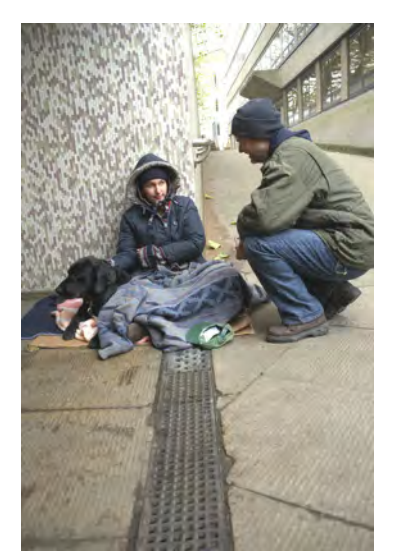

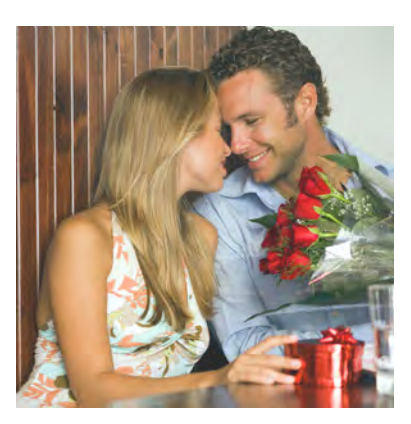

## **Our February Program**

**Professional Bird Photographer and Wildlife Biologist Ron Bielefeld will be sharing with us an overview of the fundamentals of bird photography for the February meeting program. Ron, who has a Masters in Wildlife Ecology** rofessional Bird Photographer and Wildlife Biologist Ron Bielefeld will be sharing with us an overview of the fundamentals of bird photography for the February meeting program. Ron, who has a Masters in Wildlife Ecology and for the Florida Fish and Wildlife Conservation Commission. Ron has a unique and special understanding of birds including where and when to find them, and also

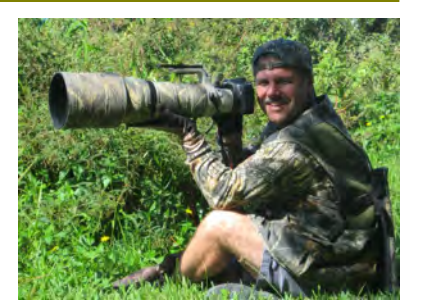

how to photograph birds in their natural setting with a minimum of disturbance. Ron's specialty is shooting birds in flight and his pictures are really phenomenal. Ron can often be found photographing in the early morning in the Viera wetlands. He teaches seminars as part of his job and also for the fun of imparting to others what he has learned. Ron has also teamed up with Edi Finamore of Vero's Spain Adventures and is going to be leading an exciting photography tour and workshop in the South of Spain March 21 to 28. Participants are going to be visiting the most incredible ecosystems in the southern Province of Seville and also the Doñana National Park, which is a wetland environment transformed into a mosaic of marshland, pastures, Mediterranean forest, rivers, brooks and meadows. It is also one of the greatest migratory sanctuaries in Europe for birds such as the Spanish Imperial Eagle and the Purple Heron. **www.spainadventures.com**

#### *Indian River Photo Club*

## **January 2010 Awards Recipients**

*Congratulations on your recent award at the monthly photo contest, theme "Open"! And a big "thank you" to Donna Green and Gail Cohen for their prowess in judging.*

#### **CLASS A:**

**Color:** (22 pictures)

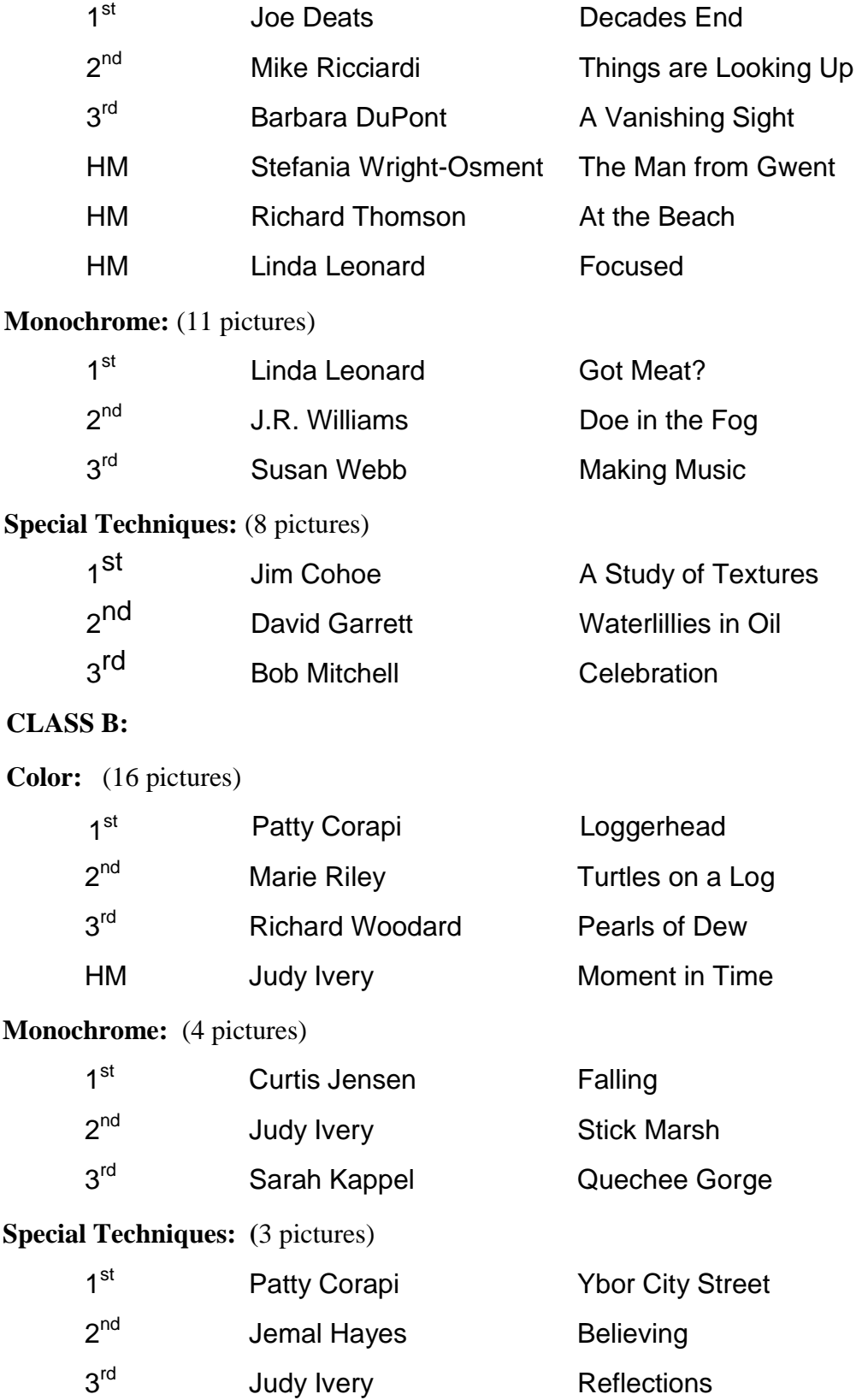

## **January 2010 Monthly Photo Awards**

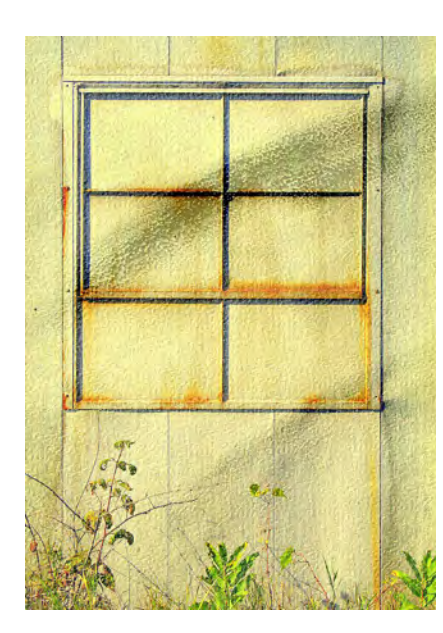

To the left is Jim Cohoe's first place award submitted under "Special Techniques" in Class A.

On the right are the two photographs that Jim used and combined to obtain the finished effect.

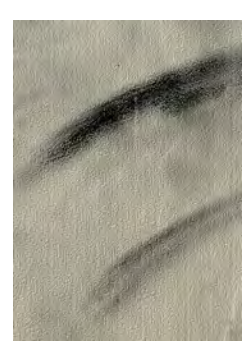

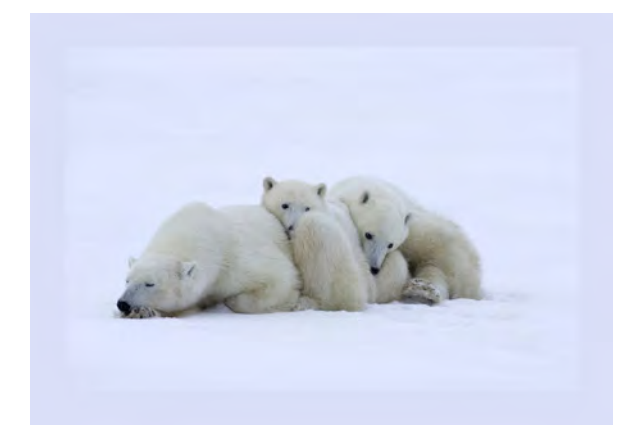

"A Vanishing Sight" by Barbara DuPont" Class A Color, Third Place

"Decades End" By Joe Deats

Class A Color First Place

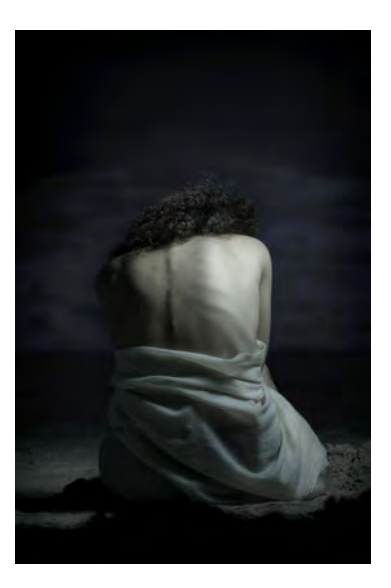

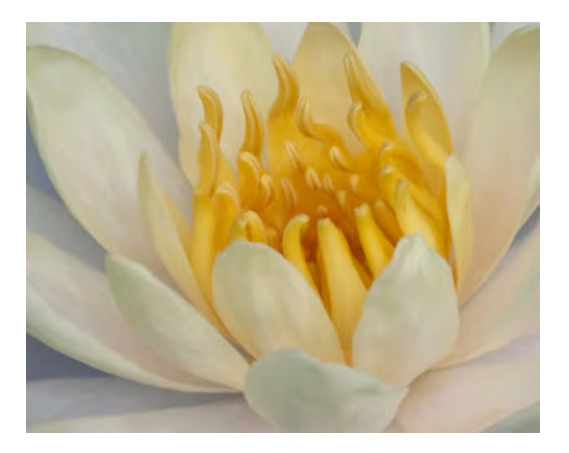

"Water Lilly in Oil" by David Garrett Class A, Special Techniques Second Place

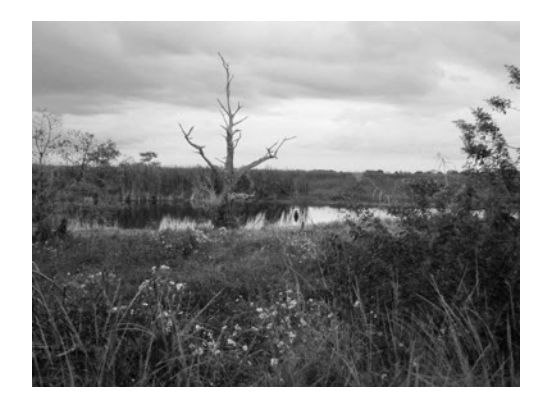

"Stick Marsh" by Judy Ivery Class B, Monochrome, Second Place

All photographs are the copyright © 2010 of the individual photographer and may not be reproduced or copied without the express permission of the photographer.

## **January 2010 Monthly Photo Awards**

**Continued** 

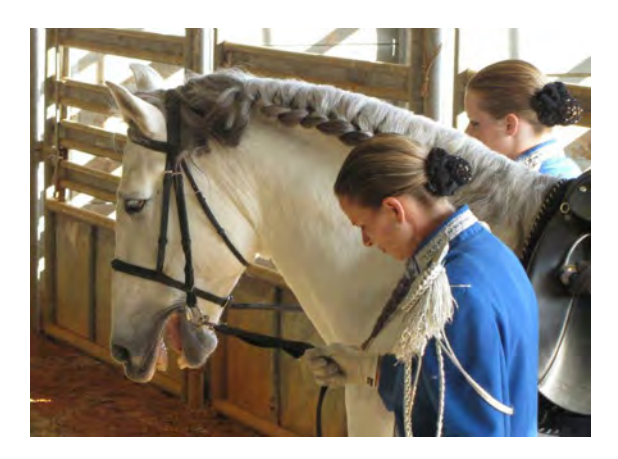

"Moment in Time" by Judy Ivery Class B Color, Honorable Mention

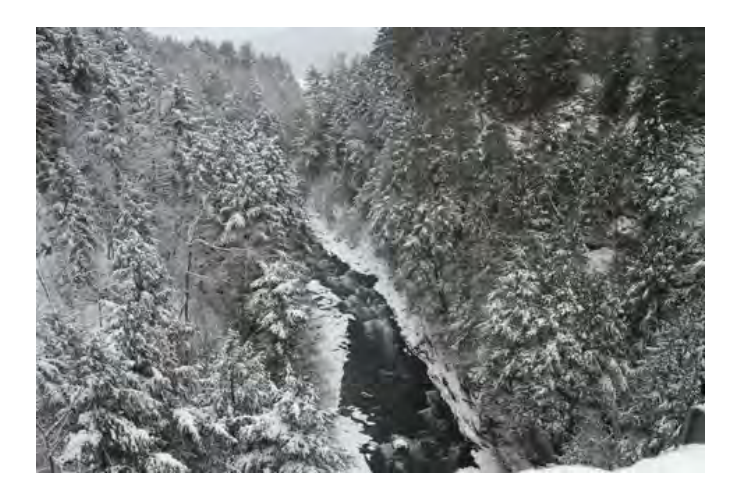

"Quechee Gorge" by Sarah Kappel Class B Monochrome, Third Place

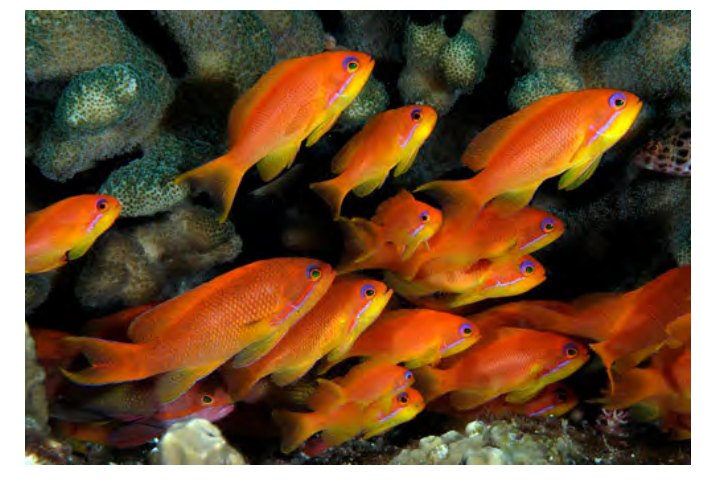

"Things are Looking Up" by Mike Ricciardi Class A Color, Second Place "Making Music" by Susan Webb

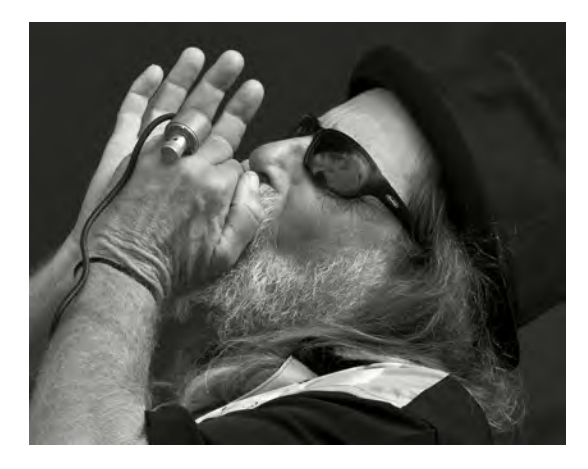

Class A Monochrome, Third Place

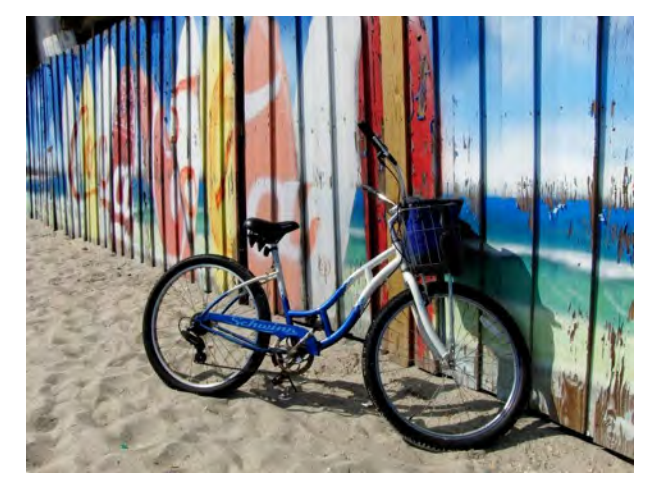

"At The Beach" by Richard Thomson Class A Color, Honorable Mention

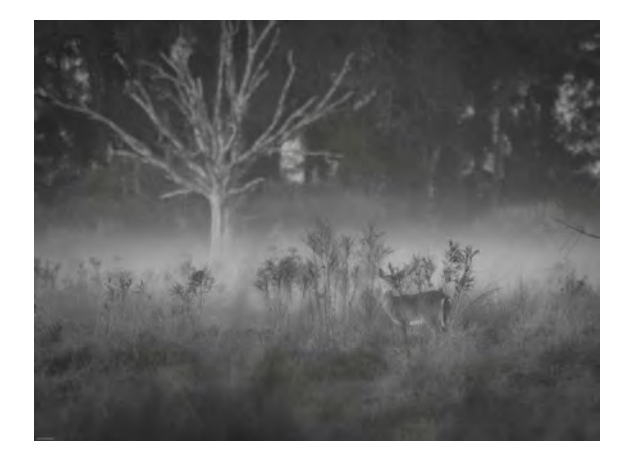

"Doe in The Fog" by J.R. Williams Class A Monochrome, Second Place

All photographs are the copyright © 2010 of the individual photographer and may not be reproduced or copied without the express permission of the photographer.

# **January 2010 Monthly Photo Awards**

**Continued** 

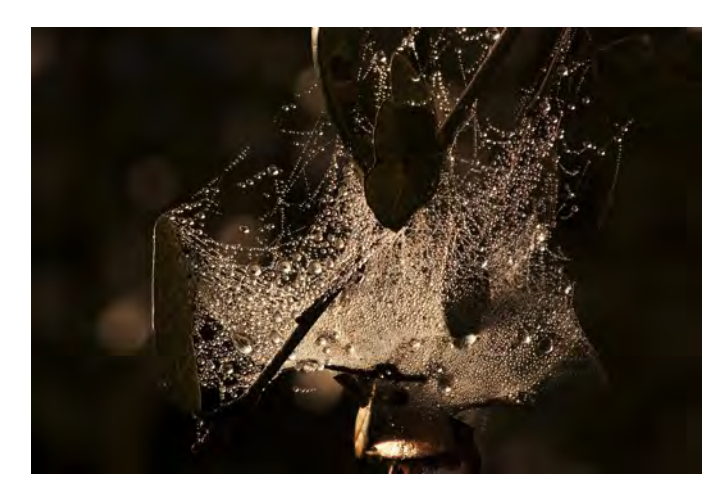

"Pearls of Dew" by Richard Woodard Class B Color, Third Place

"The Man from Gwent" By Stefania Wright-Osment

Class A Color Honorable Mention

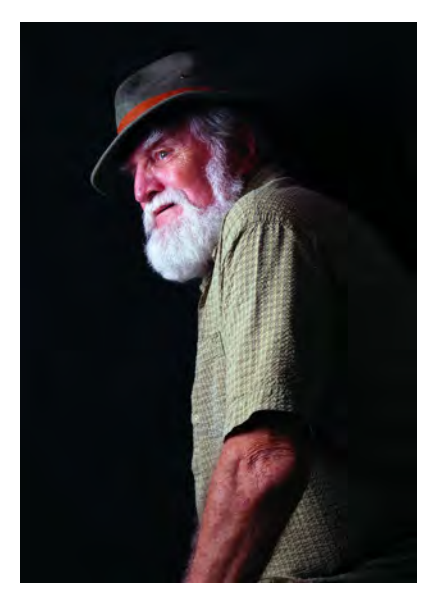

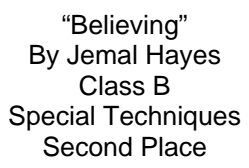

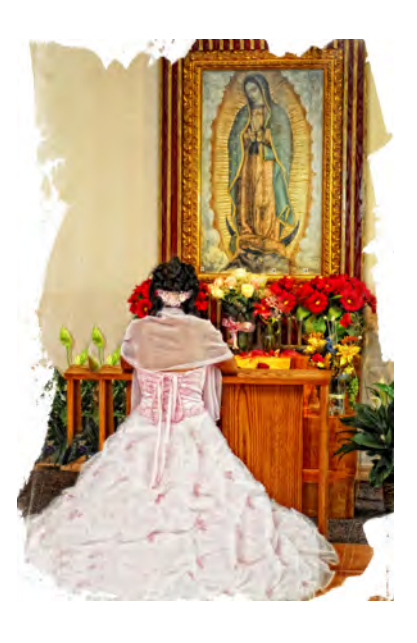

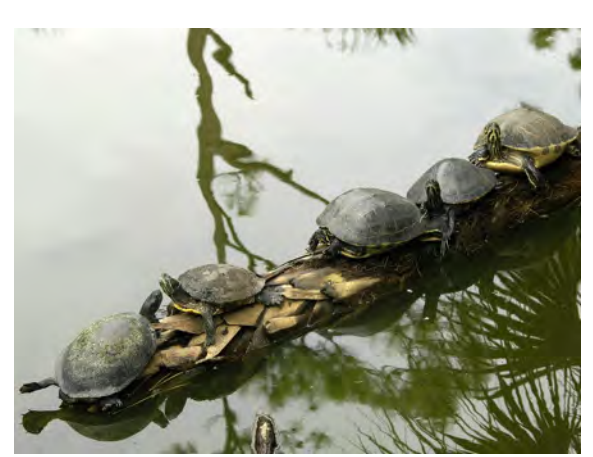

"Turtles on a Log" by Marie Riley Class B Color, Second Place

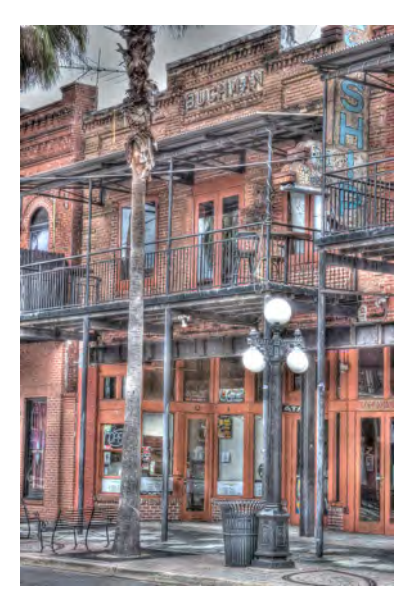

"Ybor City Street" by Patty Corapi Class B Special Techniques, First Place

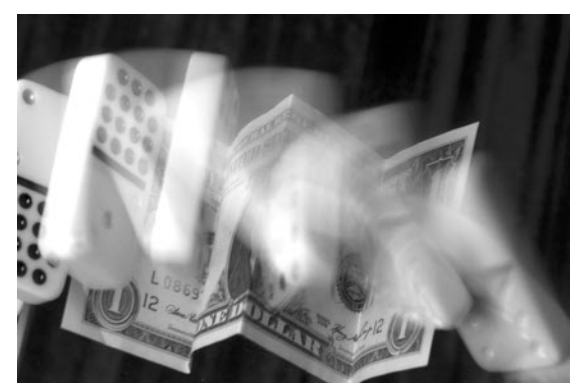

"Falling" by Curtis Jensen Class B Monochrome, First Place

All photographs are the copyright © 2010 of the individual photographer and may not be reproduced or copied without the express permission of the photographer.

## **J a n u a r y 2 0 1 0 M o n t h l y P h o t o A w a r d s**

Conitued

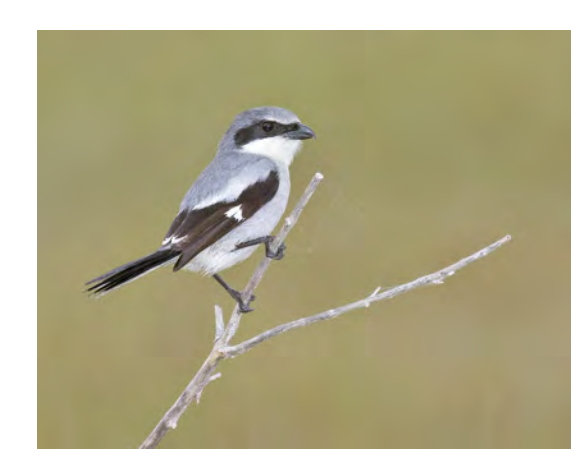

"Loggerhead Shrike" by Patty Corapi Class B Color, First Place

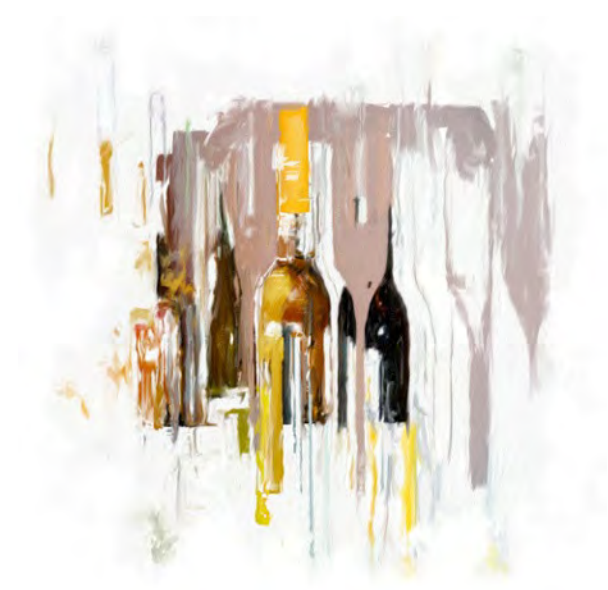

"Celebration" by Bob Mitchell Class A Special Techniques, Third Place

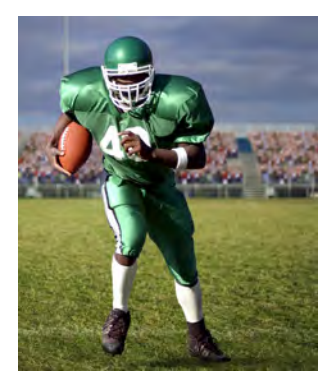

## **The** *Rule* **of Thirds or maybe it's The Theory**

*By Henri Phillipe*

What is the Rule of Thirds? Well, it might be called the photographer's favorite rules Or, maybe it should be considered just a theory! It states that if you roughly divide your image into thirds, both horizontally and ver hat is the Rule of Thirds? Well, it might be called the photographer's favorite rule. Or, maybe it should be considered just a theory! It states that if you roughly divide your image into thirds, both horizontally and vertically, then the point(s) Although we have touched on this previously, members have asked for a little more about it.

 Very often your images will not conform to the "rule of thirds", but that is correctable by using some creative cropping. It is very rare that you sight up your image in the view finder and see a perfect composition and then take that perfect photograph. However, within any

composition there is always the possibilty to be able to reframe the subject material and make it conform!. Remember though, that all rules can be broken and not to conform is often a good thing.

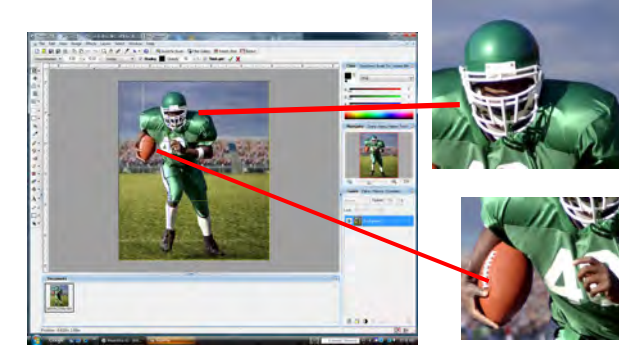

 The rule of thirds can be used in your cropping of a photograph to bring more than one special part of your photograph out as an individual photograph.

 On the left we have taken a shot of a footballer then cropped out several parts of that photograph, each of which could stand on its

own. Each part telling a story, and a different story to any other part.

 Using your cropping expertise some of those photographs you might discard at first glance, as being "no good", could become very useful in your photo library.

 Experiment with the rule of thirds, both before you shoot and then as a rescue and development tool after you view your photographs on the computer. Even an application of a little angulation in cropping can alter the feel and momentum of a shot.

 Try playing around on the computer with cropping and using the "rule of thirds". You might be surprised by what great competition shots you have already taken. It's a great theory too!

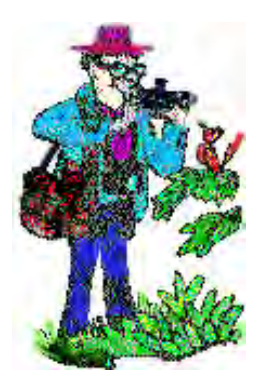

## **D r . L e n S . H o o d d i s c u s s e s " R a w v s . J P G c a m e r a f i l e s " .**

I f you're shooting images in JPG, you are actually creating digitally enhanced or manipulated images, well at least the camera is.

 RAW is essentially the data from the digital camera sensor. To get the largest tonal range, that is the range from shadows to highlights, camera sensors are optimized to create a flat, low contrast image. Unprocessed RAW images look flat and the colors are often muted. In order to make it look 'right' you have to use software to process your image (or "digital darkroom" the image as my friend Boris calls it).

 For the JPG image format, the camera software takes the RAW data and enhances the contrast, the color saturation and vibrancy, and removes some of the sensor noise. You can usually choose different enhancements or manipulations such as Vivid (pops colors) or Low, for lowering the contrast. JPG files are compressed and are smaller so you can get more images on a card as compared to RAW files, which tend to be very large and use up memory cards faster.

So which one?

 Many people say that it's about quality, but when you look at most images and what you're going to use them for, it's hard to tell the difference.

 But, it's actually more than just quality verses files size. RAW images are like a film negative. They haven't been manipulated or processed. If you're taking snapshots, it probably won't matter so use the easier JPG. But if you

take photos with a final picture in mind, or want to do more serious digital darkrooming to create an image that specifically expresses what you want, then using the RAW format will give the greatest control and latitude in the final artistic processing.

 The biggest hurdle when considering RAW digital darkrooming is that you have to learn to use more advanced software such as Adobe Photoshop or Elements.

 For around \$100, Adobe Elements is a powerful program and fairly easy to learn. In order to master its full potential, it will require some reading and maybe a few classes, but the rewards are that you control the image processing and will create better pictures.

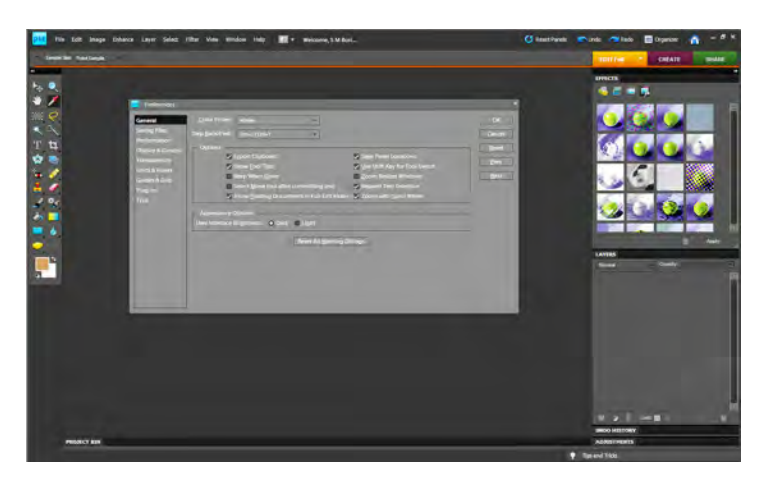

## *YOU* **too can Become A Color Management Expert**

The editors receive a constant stream of information in the form of newsletters from many manufacturers of photo equipment and accessories. In amongst all of these, are often very useful tidbits of information that a well photo equipment and accessories. In amongst all of these, are often very useful tidbits of information that are well worth passing on to our members.

Last year Patrick Rice gave us an over view of calibrating our computer screen to enable us to perfect our finished printed photographs. One product he mentioned was the "Spyder", manufactured by Datacolor (www.datacolor.com). The manufacturer of this tool, which one of the editors uses, has an interesting and informative newsletter, plus a great web site. Why not explore their extensive learning section......and here is a question they recently posed the reader.

#### *If somebody asked you to explain Color Management to them, what would you tell them?*

*Sure, the basic steps for a calibrated workflow are simple. But why do we need Color Management in the first place? Why do we need color spaces? And what exactly is color anyway?*

 *The extensive knowledge section of the Datacolor web site doesn't only cover all these theoretical topics, it also offers very specific tutorials and advice, like how to print correctly with Lightroom.*

 *Still got some more questions? Datacolor will gladly answer them during their next free live online session at http://www.datacolor.com online seminar session.*

## **Some Moments During a Busy January Monthly Meeting**

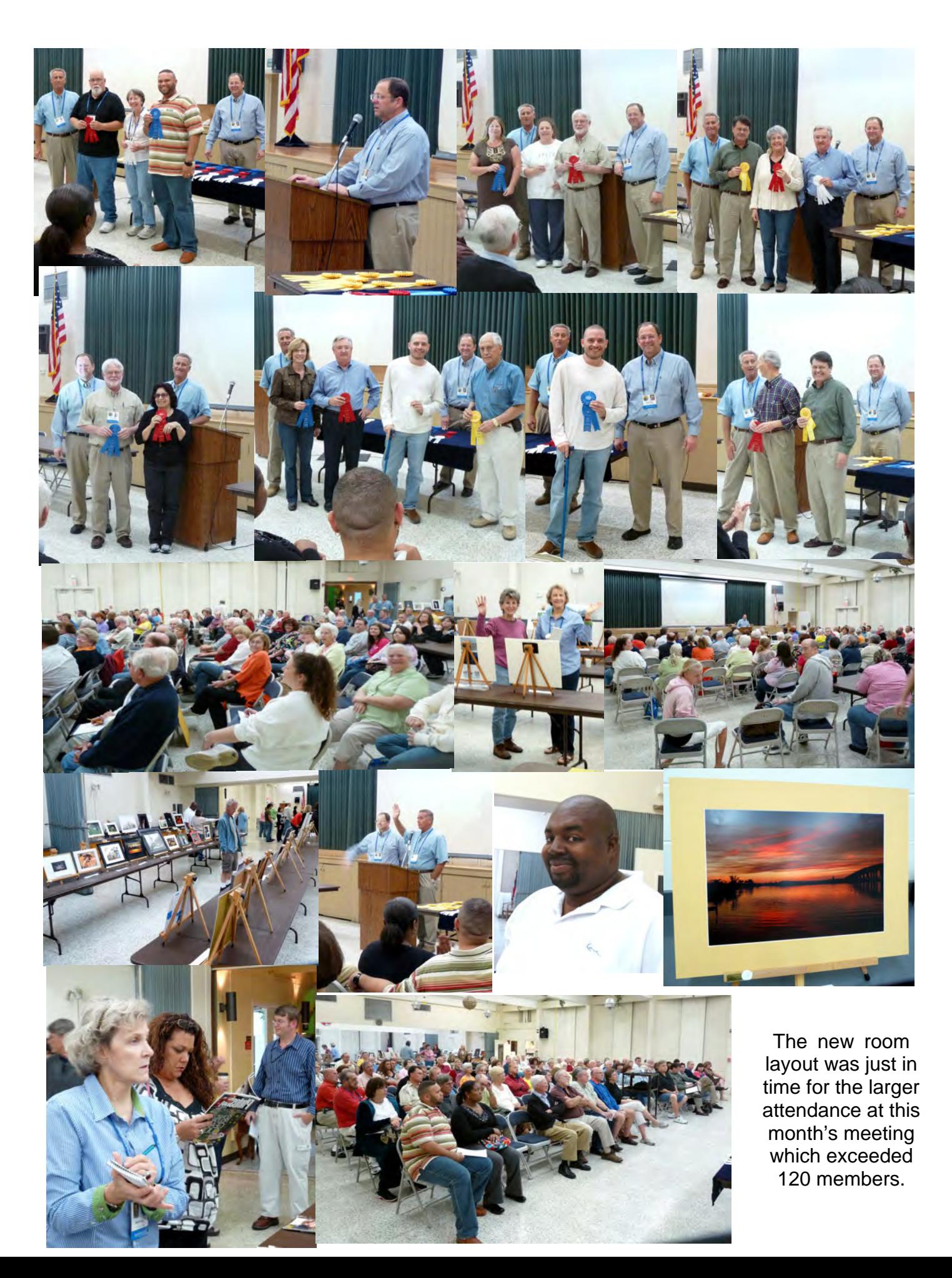

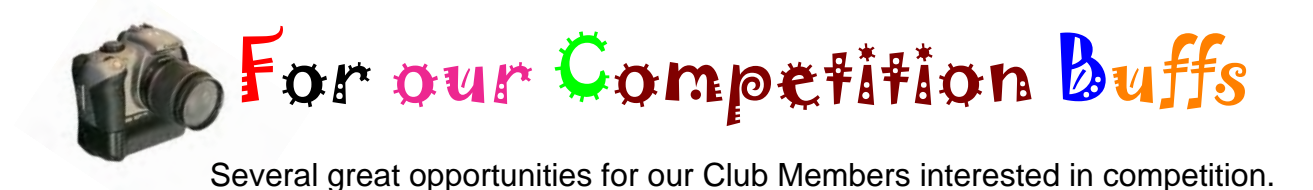

# **Local photographers are invited to participate in the**

**LOXAHATCHEE RIVER PHOTO CONTEST:**

The Loxahatchee River Photography Contest Celebrates 25th Anniversary of the River's Wild & Scenic Designation

 Jupiter, Florida – The *Loxahatchee River District, Friends of the Loxahatchee River and the River Center* invite the community to participate in a photography contest to celebrate the 25th anniversary of the Loxahatchee River's Wild & Scenic designation.

 Local photographers are invited to submit their photographic representations of the Loxahatchee River by the April 1, 2010 deadline. Categories will include professional photographers, amateurs, and students. For specific contest rules and guidelines, please visit www.loxahatcheeriver.org/river25.

#### **Special Contest Workshop/February 27**

"What Makes a Great Photograph?"

 Join professional nature photographer John J. Lopinot for a seminar at the River Center on Saturday, February 27, 2010 from 3 p.m. to 5 p.m.

 John and professional photographer Jason Nuttle will teach you simple techniques that will improve your photos. You are invited to bring three digital photographs to be critiqued by John and Jason. Photographs should be jpegs with less than 1500 pixels in one direction. You'll also learn how to prepare your entries for the contest.

 The River Center will host a public judging event on Friday, April 9, 2010 at 7:00 pm with professional photographers as judges.

Winners in each category will receive prizes donated by local businesses. One grand prize will also be awarded. Selected winning photographs will be published with photo credit in a 2011 river calendar and be part of a traveling exhibit representing the Loxahatchee River.

 One of Florida's most unique treasures, the Loxahatchee River meanders through freshwater marshes and cypress swamps, down to the brackish estuary, and empties through the Jupiter Inlet into the Atlantic Ocean. Navigating the Loxahatchee River is a journey back in time as you explore untouched freshwater reaches, teeming estuaries and coastal marine environments.

 The Loxahatchee River was the first of only two National Wild & Scenic Rivers in Florida. This year marks the 25th anniversary of the Loxahatchee River's Wild & Scenic designation, and represents a remarkable milestone in our community's environmental legacy.

*This photography contest is made possible by the Loxahatchee River District and its entities.*

*The Loxahatchee River District is responsible for preserving and protecting the Loxahatchee River through innovative waste water management, research, and education. For more information about the Loxahatchee River District and the Wild & Scenic anniversary events please visit:*

www.loxahatcheeriver.org or call (561) 743-7123.

#### **GREEN CAY NATURE CENTER PHOTO CONTEST**

 **Green Cay Nature Center** is having a photo contest with a deadline of March 15.

For our readers convenience a PDF file of the rules and the entry information is included as a separate PDF with this news letter delivery. This will allow you to print it out more easily.

#### **MOUNTS BOTANICAL GARDEN PHOTO CONTEST**

 Although the garden has not published the contest yet, the date for the judging will be July 17th, and it is believed that they will be accepting entries during one week in June.

 They are moving to digital entries, like many of the local contests. So check their website or call them to find out more about the photo contest.

http://www.mounts.org/

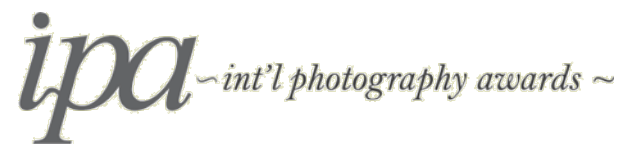

 This site offers a wide range of awards for your talent. Some of which are substantial cash prizes. This is not a free entry site. However, it is an interesting site with which to compare your skills with those who are competing world wide for recognition.

www.photoawards.com

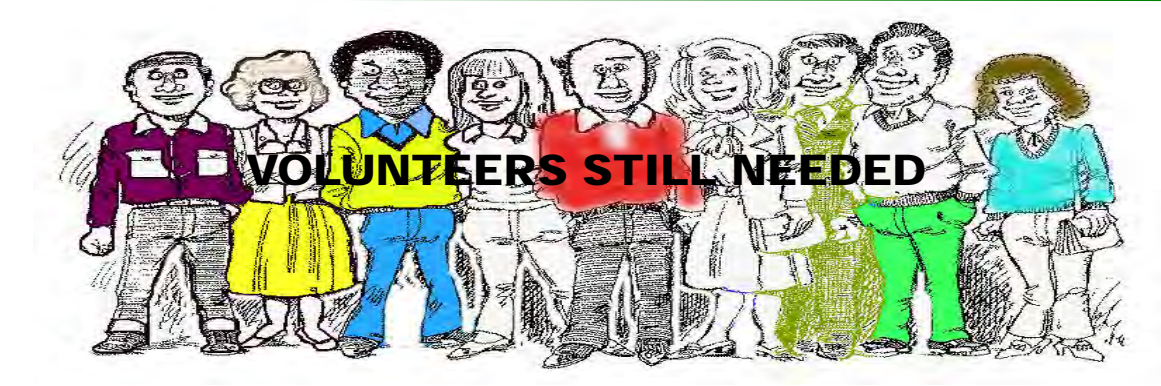

The Hospitality Committee is forming **now** and urgently needs a few more volunteers to be ready for the February meeting. **If you can help**, please call Mary Del Vecchio today at 770-1257.

## **MONTHLY ENTRY FORMS** .....Urgent

*PLEASE, please* make sure to fill out your monthly contest entry forms completely. (Please PRINT) Copies are on the club web site and were also included in the January issue of the News Letter.

#### **Just your name and the picture title ARE NOT ENOUGH.**

#### **We need all the information:**

your name, email address, picture title (if your file name is different then we must have this), class (A or B) and category (Color, Monochrome, Special Techniques). Without all that information, we have no way of knowing, a few days later, where your winning photograph will get placed in our storage system and catalogue data base. Please e-mail your photographs to:

#### **iphotoclubnewsletter@gmail.com**

#### **IRPC EXECUTIVE COMMITTEE MEETING MINUTES FEBRUARY 7, 2010**

- 1. Meeting Set=Up
	- a. To set up at 6
	- b. Need a cordless mike
	- c. To present monthly contest winning pictures from the center of the room
- 2. Meeting Presentations
	- a. Feb. Ron Bielefield, Bird Photography
		- i. Monthly Contest Love
		- ii. Judges needed Bill arranging that?
		- iii. Dave to give "judging cards" to the judges before the meeting
	- b. March Wallace Weeks Lighting. Bill arranging.
- 3. Trips
	- a. Hackberry Hammonds March 20
		- i. Cap it at 20 people, giving preference to newcomers if need to.
		- ii. Maria will be away until 2 days before the trip.
	- b. Proposed trips:
		- i. Gator Land Dave Garrett will host a meetup
		- ii. Horse Show Feb. 14
		- iii. Valkyrie Airport night balloons
		- iv. Melbourne Feb. 27 Rodeo
		- v. Polo Games
- 4. Workshops
	- a. Feb. 13 Point 'n Shoot at McKee Gardens. Sold out.
	- b. March 13 SLR Cameras at McKee Gardens. Pat Rice leading both workshops.
- 5. Website
	- a. By next meeting, Dave will have link to Meetup on website.
- 6. Photo ID's
	- a. Gail to take photos for id cards at the Feb. 25 meeting. Hazel to assist.
- 7. Treasurer
	- a. Pat will send copy of the annual report to the State, and send bill to Curtis**.**
	- b. Pat, Patrick and Curtis are the only 3 people with passwords to Pay Pal.
- 8. Club Publicity
	- a. Press Journal Pat to see if PJ will run winning photos every month in one of their special sections.
	- b. Cultural Council they plan to rent window and/or wall space for  $\dot{C}\dot{C}$

member exhibits.

# **Your Club Executive Committee Members**

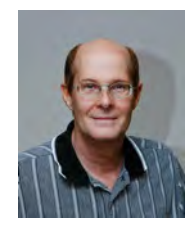

Bill Menzies is in charge of monthly programs (firstvp@irphotoclub.org).

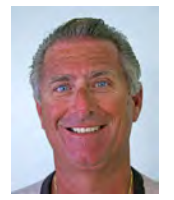

Mike Ricciardi is handling exhibits (secondvp@irphotoclub.org).

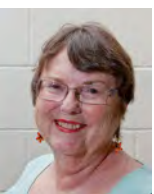

Hazel Lacks club secretary (secretary@irphotoclub.org).

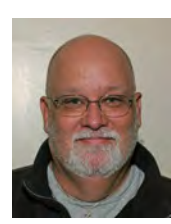

 David Garrett is now assisting Patrick Rice with our website (website@irphotoclub.org).

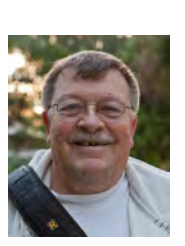

Bob Randall is handling our meetup group (meetup@irphotoclub.org ).

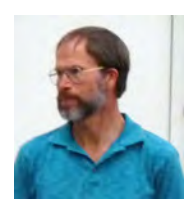

Curtis Jensen club Treasurer (treasurer@irphotoclub.org)